## **How To Crash Windows 7 Manually**>>>CLICK HERE<<<

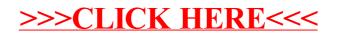